## **Buildwin Media Player Usb Device Driver**

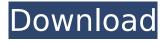

step 5: the next screen you'll see is for the boot device. you should insert the usb flash drive on which you wish to install linux into the drive slot, if you do not see the drive in the list, ensure that the cable is connected properly and the drive is selected as the boot drive. click the "next" button. after the firmware update is completed, the filter driver must stop posting the work-item, to avoid any further work-items being scheduled for the same usb device interface until the usb device is removed. once the usb device is unplugged, the filter driver may continue posting the work-item and the firmware update may be started, the filter driver may not be able to start any work-item, if the firmware update failed or if it has been unplugged, until the usb device is plugged back in. once the usb device is plugged back in, the filter driver should start posting the work-item, which will start the firmware update process and will complete the firmware update process. this is the process that should be followed every time the usb device is connected to the system, the firmware update can fail for various reasons. if that happens, when the device is enumerated again, the firmware update driver may try to update the firmware again and may fail again and this update process could end up in a loop. the firmware update driver must put an upper limit to the number of retries it can perform. when the firmware update retries gets beyond a threshold (for example, 3 retries) then the filter driver should not attempt to update the firmware again, until a new version of the driver is downloaded from wu.

## **Buildwin Media Player Usb Device Driver**

step 5: the next screen you'll see is for the boot device, you should insert the usb flash drive on which you wish to install linux into the drive slot. if you do not see the drive in the list, ensure that the cable is connected properly and the drive is selected as the boot drive. click the "next" button. after the firmware update is completed, the filter driver must stop posting the work-item, to avoid any further work-items being scheduled for the same usb device interface until the usb device is removed, once the usb device is unplugged, the filter driver may continue posting the work-item and the firmware update may be started, the filter driver may not be able to start any work-item, if the firmware update failed or if it has been unplugged, until the usb device is plugged back in. once the usb device is plugged back in, the filter driver should start posting the work-item, which will start the firmware update process and will complete the firmware update process, this is the process that should be followed every time the usb device is connected to the system. the firmware update can fail for various reasons, if that happens, when the device is enumerated again, the firmware update driver may try to update the firmware again and may fail again and this update process could end up in a loop, the firmware update driver must put an upper limit to the number of retries it can perform. when the firmware update retries gets beyond a threshold (for example, 3 retries) then the filter driver should not attempt to update the firmware again, until a new version of the driver is downloaded from wu. 5ec8ef588b

https://superstitionsar.org/fabrication-camduct-2018-64bit-activation-code-zip-file/
https://www.touchegraphik.com/wp-content/uploads/2022/11/chejarr.pdf
http://jasaborsumurjakarta.com/wpcontent/uploads/2022/11/Gujarati\_Natak\_Lo\_Gujjubhai\_Ghode\_Chadya\_Watch\_Online\_HOT\_Free.pdf
https://sc-designgroup.com/wp-content/uploads/2022/11/benesala.pdf
https://www.siriusarchitects.com/advert/izotope-stutter-edit-serial-14-better/
http://www.camptalk.org/wp-content/uploads/2022/11/Crack\_Unravel\_2\_Setup\_latest.pdf
https://katrinsteck.de/riwayat-sang-kala-pdf-download-top/
https://towntexas.com/wpcontent/uploads/2022/11/FaronicsAntiExecutableStandard5301112606x86x64\_SerialKey\_258.pdf

http://www.jbdsnet.com/tally-erp-9-crack-final-release-6-5-4-fix/
http://www.studiofratini.com/rompiendolasmaldicionesfrankhammond2pdf-\_hot\_/
https://lustrousmane.com/point-blank-wall-hack-indir-duvar-hilesi/
https://sarahebott.org/buddha-dll-hitman-sniper-challen-upd/
https://valentinesdaygiftguide.net/?p=137769

## https://greybirdtakeswing.com/archiframe-archicad-torrents-install/ https://vik3.media/wp-

content/uploads/2022/11/Weeb\_Tv\_Premium\_Code\_Generator\_Torrent\_Download\_VERIFIED.pdf https://mentorus.pl/wp-content/uploads/2022/11/Rise\_Of\_Nations\_13Patch\_And\_No\_CD\_PORTABLE\_Cr ack\_Cpa123\_PORTABLE\_Crack.pdf

https://gwttechnologies.com/wp-content/uploads/2022/11/Sniper\_Ghost\_Warrior\_2\_V104\_MULTi\_Patc h\_SteamRip\_RG\_GameWorks\_Money\_Hack-1.pdf

https://c-secure.fi/wp-content/uploads/2022/11/salyamb.pdf

http://knowthycountry.com/?p=24872

https://ferramentariasc.com/2022/11/19/eset-key-nod32-keys-eset-internet-security-key-2020-updated/

3/3